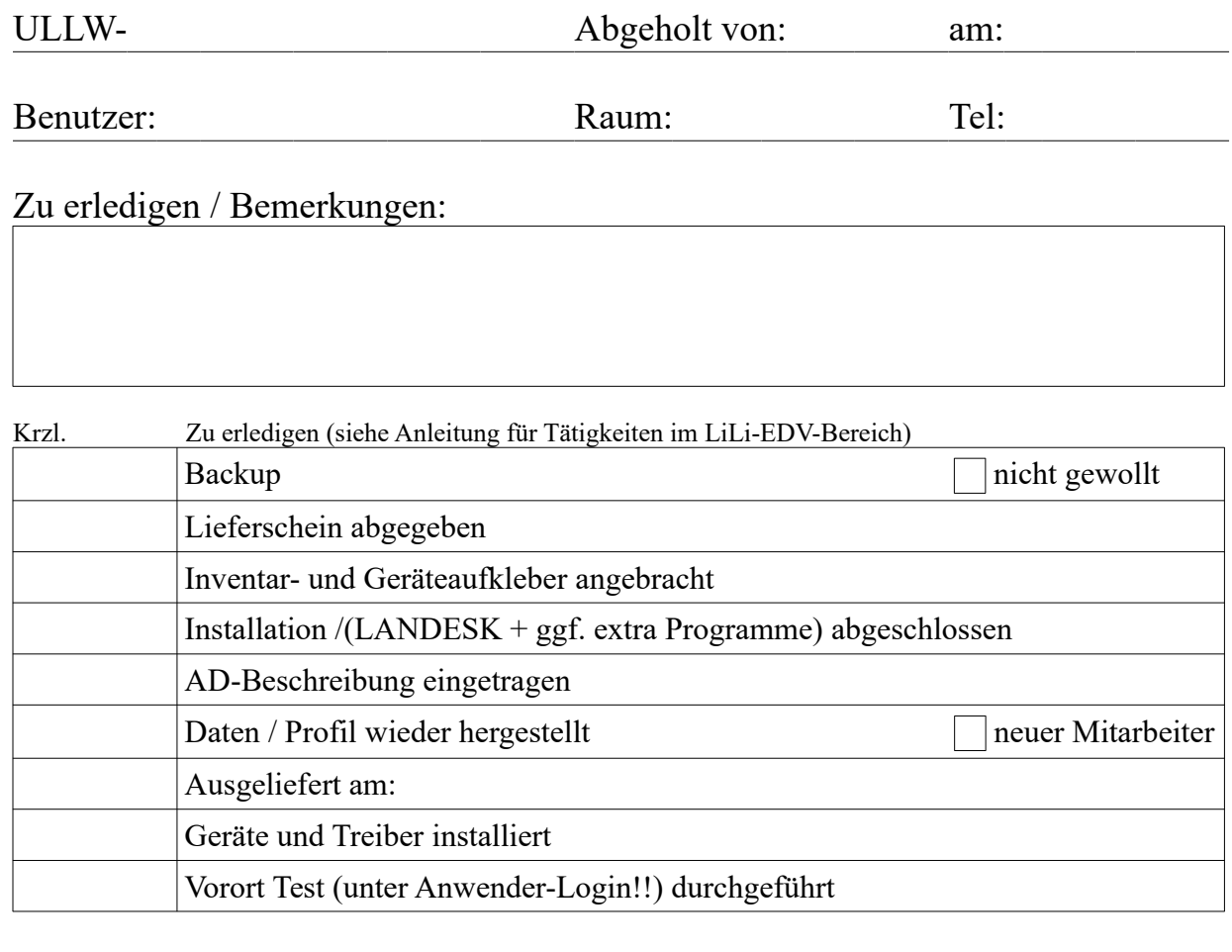

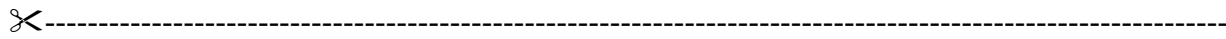

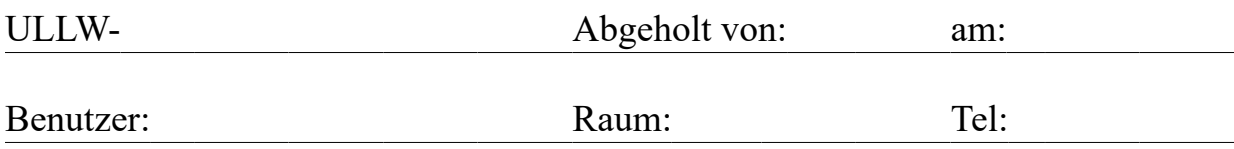

## Zu erledigen / Bemerkungen:

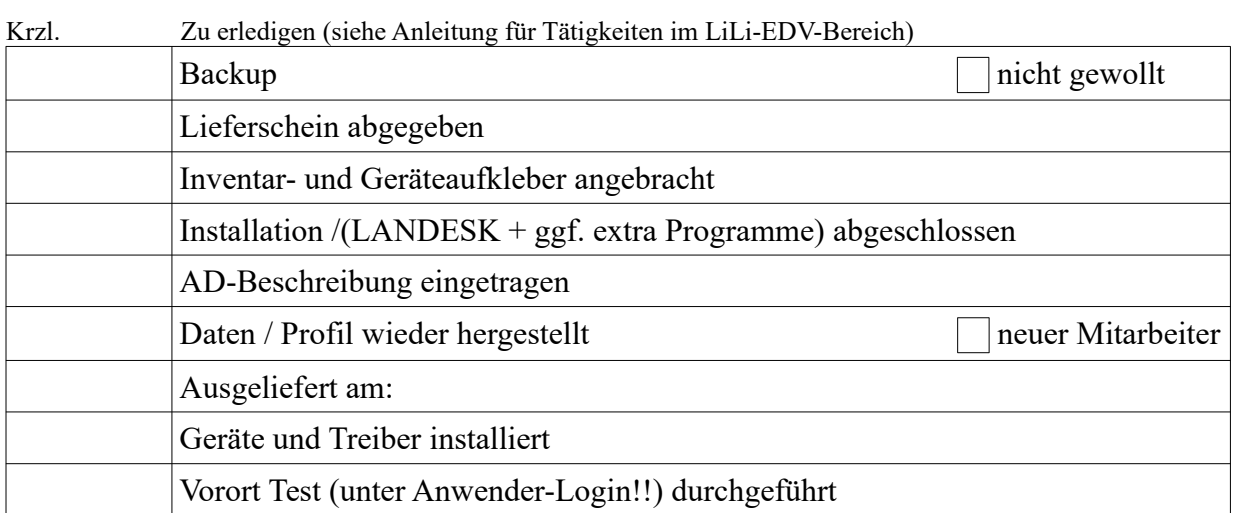